#### МИНИСТЕРСТВО НАУКИ И ВЫСШЕГО ОБРАЗОВАНИЯ РОССИЙСКОЙ ФЕДЕРАЦИИ Федеральное государственное автономное образовательное учреждение высшего образования «НАЦИОНАЛЬНЫЙ ИССЛЕДОВАТЕЛЬСКИЙ ТОМСКИЙ ПОЛИТЕХНИЧЕСКИЙ УНИВЕРСИТЕТ» ЮРГИНСКИЙ ТЕХНОЛОГИЧЕСКИЙ ИНСТИТУТ (ФИЛИАЛ)

**УТВЕРЖДАЮ** Директор ЮТИ  $\omega$  чинахов Д.А.  $\frac{d}{d}$  5  $\frac{d}{d}$  6 2020  $\frac{1}{d}$ .

# РАБОЧАЯ ПРОГРАММА ДИСЦИПЛИНЫ **ПРИЕМ 2017 г.** ФОРМА ОБУЧЕНИЯ ОЧНАЯ

#### Вычислительные системы, сети и телекоммуникации

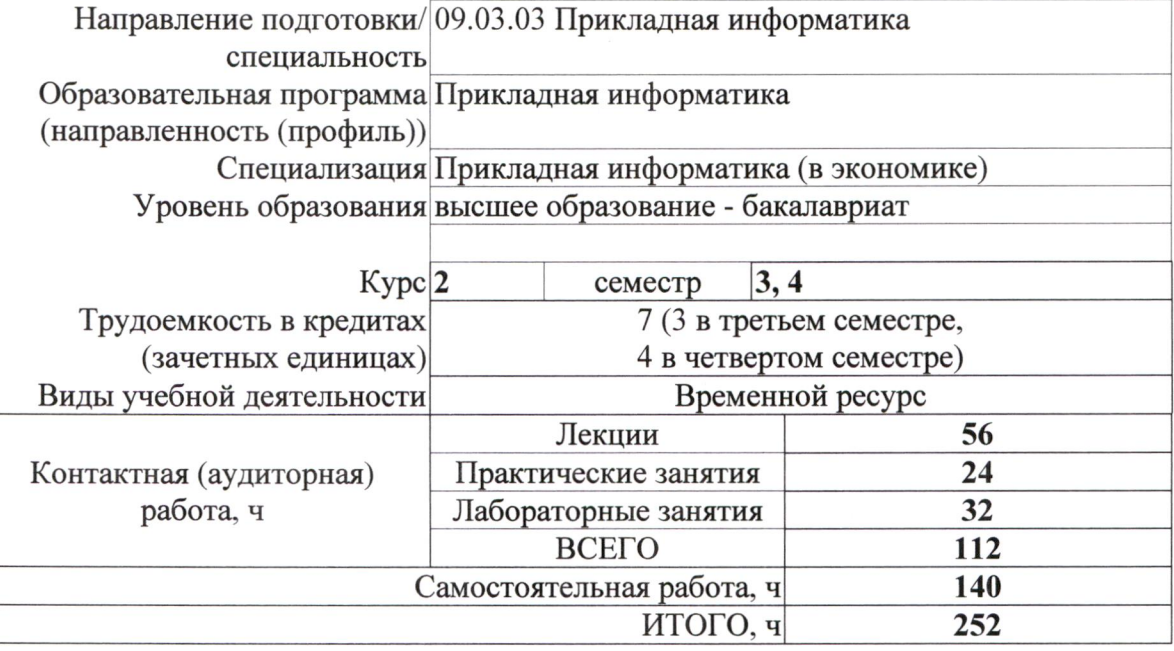

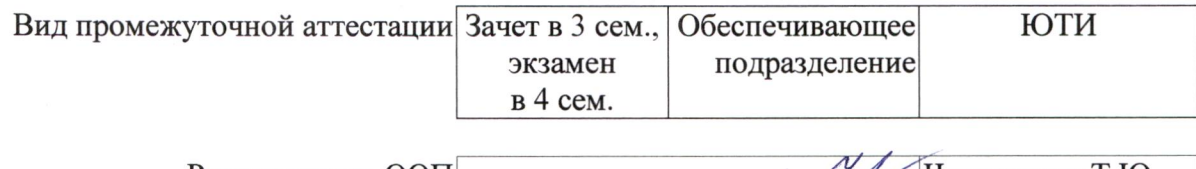

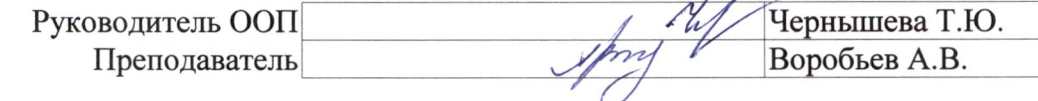

2020 г.

#### **1. Цели освоения дисциплины**

Целями освоения дисциплины является формирование у обучающихся определенного ООП (п. 6 Общей характеристики ООП) состава компетенций для подготовки к профессиональной деятельности.

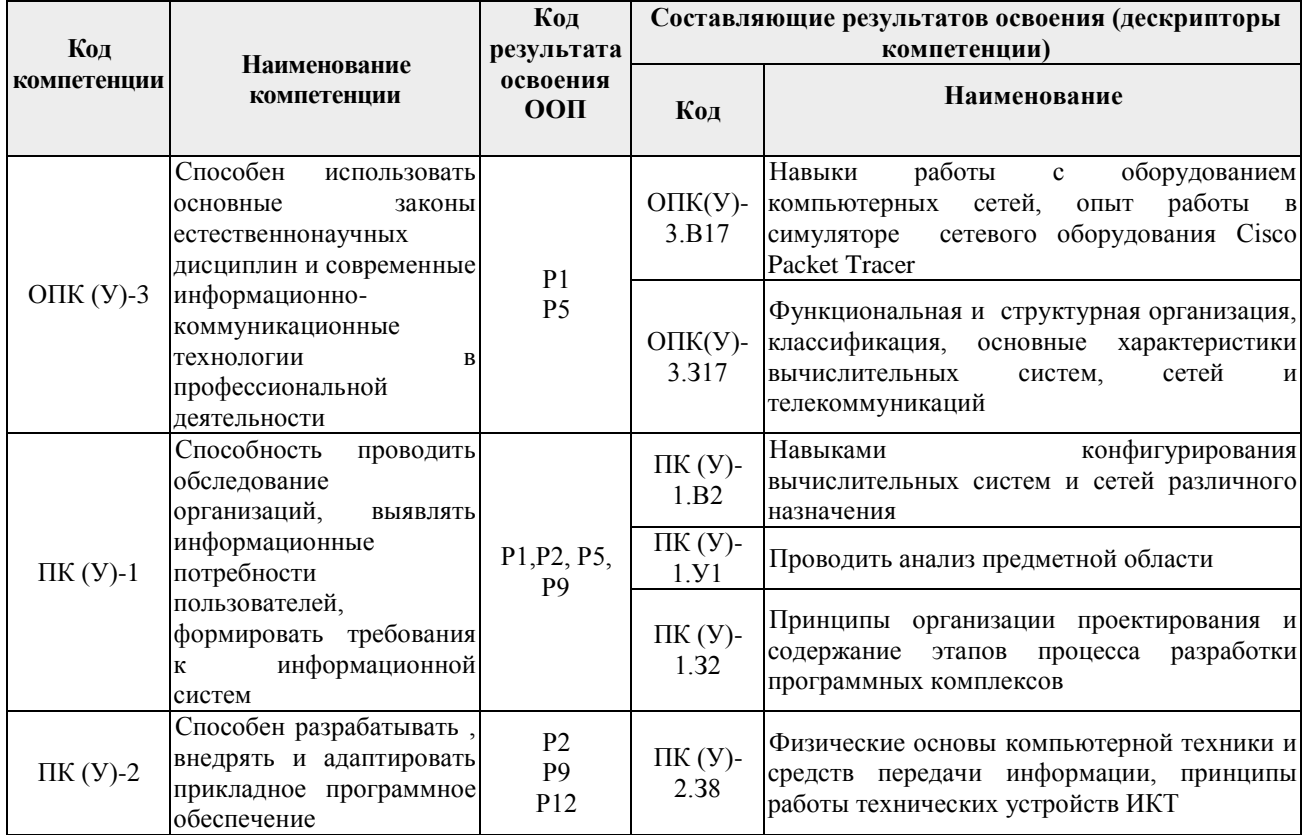

## **2. Место дисциплины в структуре ООП**

Дисциплина относится к базовой части Блока 1 учебного плана образовательной программы.

## **3. Планируемые результаты обучения по дисциплине**

После успешного освоения дисциплины будут сформированы результаты обучения:

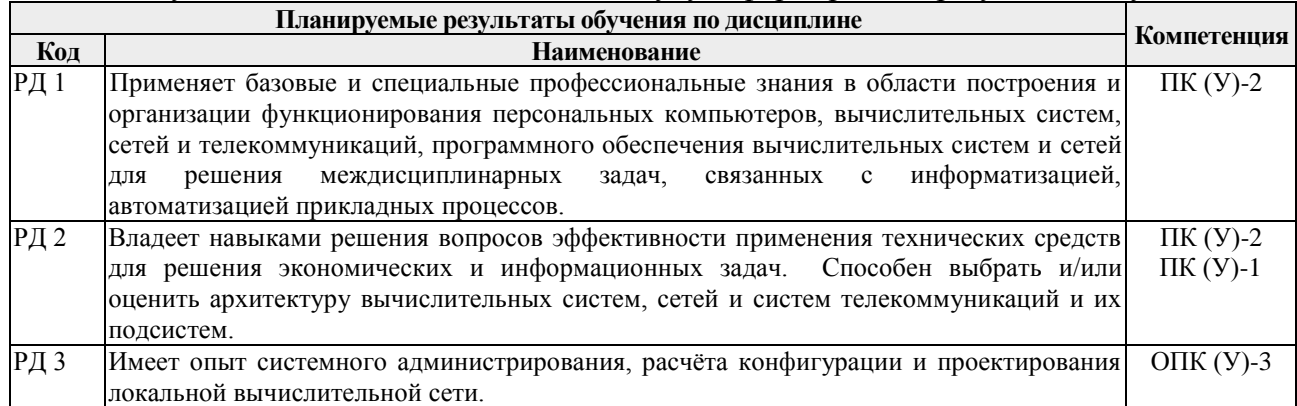

Оценочные мероприятия текущего контроля и промежуточной аттестации представлены в календарном рейтинг-плане дисциплины.

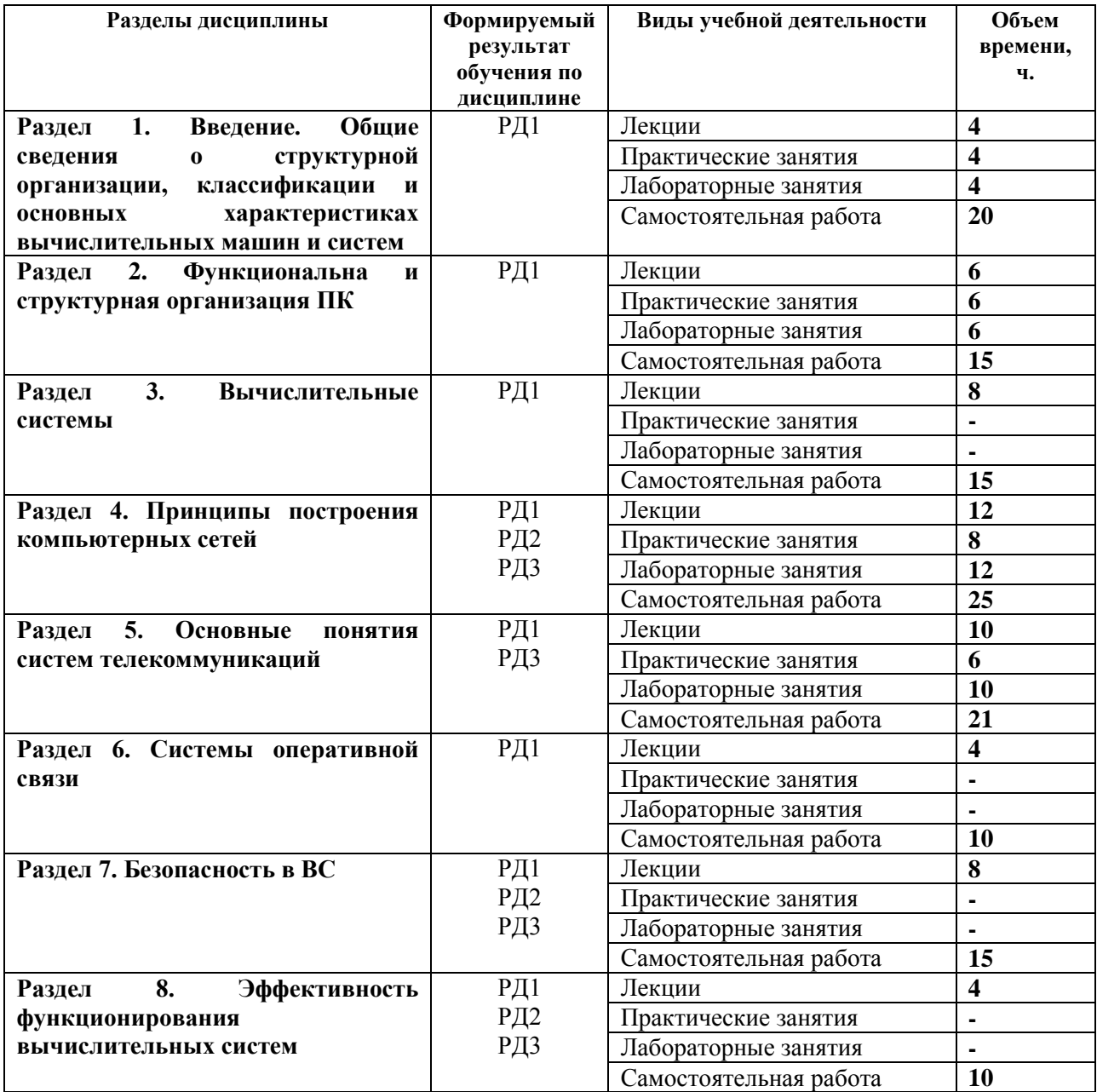

# **4. Структура и содержание дисциплины**

Содержание разделов дисциплины:

**Раздел 1. Введение. Общие сведения о структурной организации, классификации и основных характеристиках вычислительных машин и систем**

## **Темы лекций:**

- 1. Основы построения и функционирования вычислительных систем.
- 2. Структурная организация вычислительных машин. Примеры структурной организации вычислительных систем. Функциональные характеристики вычислительных машин и систем. Классификация вычислительных машин и систем.

# **Темы практических занятий:**

- 1. Математические, информационно-логические и физические основы вычислительных процессов.
- 2. Представление информации в вычислительных машинах и системах.

## **Названия лабораторных работ:**

- 1. Синтез логических схем. Выполнение логических операций ВС.
- 2. Комбинационные схемы и схемы с памятью.
- 3. Программное управление ВМ

## **Раздел 2. Функциональна и структурная организация ПК**

## **Темы лекций:**

- 1. Центральные процессоры вычислительных машин (назначение, состав и основные характеристики процессоров; архитектурные способы повышения производительности процессоров).
- 2. Запоминающие устройства вычислительных машин (назначение, характеристики, типы запоминающих устройств и основные принципы их построения; иерархия запоминающих устройств; организация, функционирование и характеристики запоминающих устройств основной памяти; организация и функционирование кэшпамяти; внешние запоминающие устройства на магнитных дисках; внешние запоминающие устройства на оптических дисках; внешние запоминающие устройства на мобильных носителях информации).
- 3. Устройства ввода-вывода информации (классификация устройств ввода-вывода информации; компоненты видеоподсистемы вычислительных машин; компоненты аудиоподсистемы вычислительных машин; печатающие устройства). Организация коммуникаций функциональных устройств вычислительных машин.

## **Темы практических занятий:**

- 1. Изучение основных параметров и настройка BIOS и UEFI
- 2. Изучение конструкции и принципов работы внешних запоминающих устройств
- 3. Изучение конструкции и принципов работы печатающих устройств

## **Названия лабораторных работ:**

- 1. Исследование способов сборки ПК, запуска и настройки СПО.
- 2. Последовательность работы блоков ПК при выполнении программы. Режим работы.

## **Раздел 3. Вычислительные системы**

## **Темы лекций:**

- 1. Архитектурные особенности вычислительных систем различных классов.
- 2. Архитектура и типовые структуры ВТ. Многомашинные и многопроцессорные ВС. Комплексирование в ВС. Кластеризация.

## **Раздел 4. Принципы построения компьютерных сетей**

## **Темы лекций:**

- 1. Системы и каналы передачи данных. Классификация и архитектура информационно-вычислительных сетей. Примеры сетей. Основные принципы построения компьютерных сетей. Понятие «открытая система» и проблемы стандартизации. Модель OSI. Стандартные стеки коммуникационных протоколов.
- 2. Проблемы физической передачи данных по линиям связи основы передачи дискретных данных. Сетевое оборудование. Периферийное оборудование. дополнительное оборудование.
- 3. Программное обеспечение (ПО). Серверное, клиентское и дополнительное ПО. Технологии локальных вычислительных сетей.

## **Темы практических занятий:**

- 1. Изучение базовых системных команд для диагностики вычислительной сети
- 2. Изучение и использование NetBIOS-имен
- 3. Использование подсетей и основы маршрутизации

#### **Названия лабораторных работ:**

- 1. Основные службы и сервисы, обеспечиваемые компьютерными сетями. Структуризация больших сетей.
- 2. Методика расчета конфигурации локальной сети Ethernet и Fast Ethernet. Планирование и расчет сети Fast Ethernet.
- 3. Коммутируемые и некоммутируемые сети.
- 4. Установка, настройка и изучение работы DHCP-сервера

#### **Раздел 5. Основные понятия систем телекоммуникаций**

#### **Темы лекций:**

- 1. Структура телекоммуникационной сети. Системы телекоммуникаций.
- 2. Характеристика, история развития, перспективы. Классификация ТВС. Глобальная информационная сеть интернет. История. Стандартизация. Основные понятия, основные сервисы и службы. Обобщенная структура ГВС, функции, типы. Технологии ГВС. Протокол ТСР/IP.

#### **Темы практических занятий:**

1. Маршрутизация в глобальных сетях

#### **Названия лабораторных работ:**

1. Изучение работы и базовая настройка DNS-сервера

#### **Раздел 6. Системы оперативной связи**

#### **Темы лекций:**

- 1. Телефонная связь. Абонентские телефонные аппараты. Офисные АТС. Dectтелефония. Компьютерная телефония. Интернет-телефония. Компьютерная видеосвязь.
- 2. Радиотелефонная связь. Системы сотовой радиотелефонной связи. Персональная спутниковая радиотелефонная связь.

#### **Раздел 7. Безопасность в ВС**

#### **Темы лекций:**

- 1. Методами защиты информации в компьютерных сетях. Служба безопасности.
- 2. Служба архивирования и резервного копирования. Обеспечение безопасности в ТВС.

#### **Раздел 8. Эффективность функционирования вычислительных систем**

#### **Темы лекций:**

1. Понятие эффективности функционирования ТВС, методология еѐ оценки и пути ее повышения. Качество и эффективность информационных систем. Надежность информационных систем.

## **5. Организация самостоятельной работы студентов**

Самостоятельная работа студентов при изучении дисциплины предусмотрена в следующих видах и формах:

- Работа с лекционным материалом, поиск и обзор литературы и электронных источников информации по индивидуально заданной проблеме курса;
- Работа в электронном курсе (изучение теоретического материала, выполнение индивидуальных заданий и контролирующих мероприятий и др.);
- Изучение тем, вынесенных на самостоятельную проработку;
- Поиск, анализ, структурирование и презентация информации;
- Подготовка к лабораторным работам;
- Анализ научных публикаций по заранее определенной преподавателем теме;
- Подготовка к оценивающим мероприятиям.

## **6. Учебно-методическое и информационное обеспечение дисциплины**

## **6.1 Учебно-методическое обеспечение**

#### **Основная литература:**

1. Белугина, С. В. Архитектура компьютерных систем. Курс лекций : учебное пособие / С. В. Белугина. — Санкт-Петербург : Лань, 2020. — 160 с. — ISBN 978-5-8114-4489-2. — Текст : электронный // Лань : электронно-библиотечная система. — URL: https://e.lanbook.com/book/133919 — Режим доступа: для авториз. пользователей.

2. Гельбух, С. С. Сети ЭВМ и телекоммуникации. Архитектура и организация : учебное пособие / С. С. Гельбух. — Санкт-Петербург : Лань, 2019. — 208 с. — ISBN 978-5-8114-3474- 9. — Текст : электронный // Лань : электронно-библиотечная система. — URL: https://e.lanbook.com/book/118646 — Режим доступа: для авториз. пользователей.

3. Абросимов, Л. И. Базисные методы проектирования и анализа сетей ЭВМ : учебное пособие / Л. И. Абросимов. — Санкт-Петербург : Лань, 2018. — 212 с. — ISBN 978-5-8114- 3538-8. — Текст : электронный // Лань : электронно-библиотечная система. — URL: https://e.lanbook.com/book/112694 — Режим доступа: для авториз. пользователей.

4. Информационные технологии и основы вычислительной техники : учебник / составитель Т. П. Куль. — Санкт-Петербург : Лань, 2020. — 264 с. — ISBN 978-5-8114-4287-4. — Текст : электронный // Лань : электронно-библиотечная система. — URL: https://e.lanbook.com/book/131046 — Режим доступа: для авториз. пользователей.

## **Дополнительная литература:**

1. Чекмарев, Ю. В. Вычислительные системы, сети и телекоммуникации : учебное пособие / Ю. В. Чекмарев. — 2-е изд., испр. и доп. — Москва : ДМК Пресс, 2009. — 184 с. — ISBN 978-5-94074-459-7. — Текст : электронный // Лань : электронно-библиотечная система. — URL: https://e.lanbook.com/book/1146. — Режим доступа: для авториз. пользователей.

2. Грошев, А. С. Информатика : учебник / А. С. Грошев, П. В. Закляков. — 4-е, изд. — Москва : ДМК Пресс, 2018. — 672 с. — ISBN 978-5-97060-638-4. — Текст : электронный // Лань : электронно-библиотечная система. — URL: https://e.lanbook.com/book/108131 — Режим доступа: для авториз. пользователей.

3. Лопатин, В. М. Информатика для инженеров : учебное пособие / В. М. Лопатин. — Санкт-Петербург : Лань, 2019. — 172 с. — ISBN 978-5-8114-3463-3. — Текст : электронный // Лань : электронно-библиотечная система. — URL: https://e.lanbook.com/book/115517 — Режим доступа: для авториз. пользователей.

## **6.2 Информационное обеспечение**

Internet-ресурсы (в т.ч. в среде LMS MOODLE и др. образовательные и библиотечные ресурсы):

- 1. Методические материалы и учебники академии Cisco [\(www.netacad.com\)](http://www.netacad.com/)
- 2. Электронный учебно-методический комплекс дисциплины в коммуникационной среде Moodle на сайте ТПУ: [http://stud.lms.tpu.ru](http://stud.lms.tpu.ru/)

Профессиональные базы данных и информационно-справочные системы доступны по ссылке: https://www.lib.tpu.ru/html/irs-and-pdb.

Используемое лицензионное программное обеспечение (в соответствии с **Перечнем лицензионного программного обеспечения ТПУ)**:

- 1. Libre Office.
- 2. Windows.
- 3. Chrome.
- 4. Firefox ESR.
- 5. PowerPoint.
- 6. Acrobat Reader.
- 7. Zoom.

### **7. Особые требования к материально-техническому обеспечению дисциплины**

В учебном процессе используется следующее лабораторное оборудование для практических и лабораторных занятий:

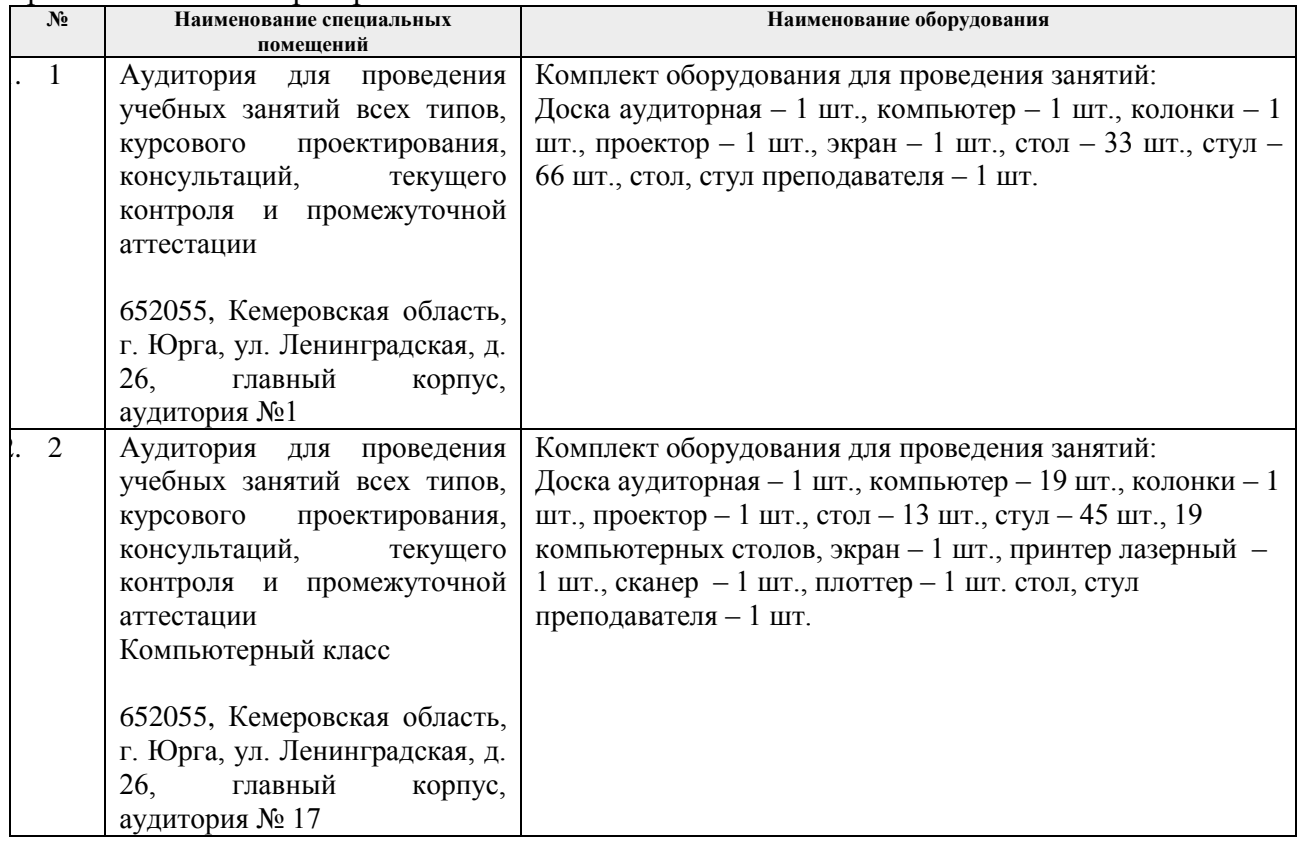

Рабочая программа составлена на основе Общей характеристики образовательной программы  $\Pi$ O направлению подготовки  $\&09.03.03$ Прикладная информатика», образовательная программа Прикладная информатика, специализация «Прикладная информатика (в экономике)» (приема 2017 г., очная форма обучения).

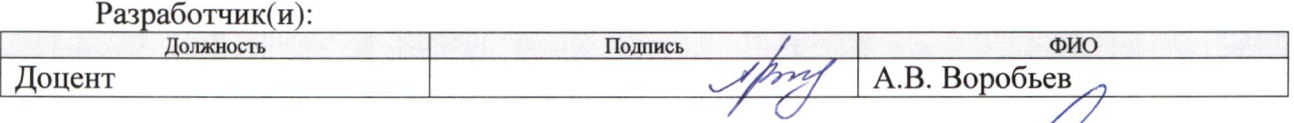

Программа одобрена на заседании кафедры ИС (протокол от «4» апреля 2017 г. № 185).

И.о. заместителя директора, начальник ОО

∕ Солодский С.А./ подпись

# **Лист изменений рабочей программы дисциплины:**

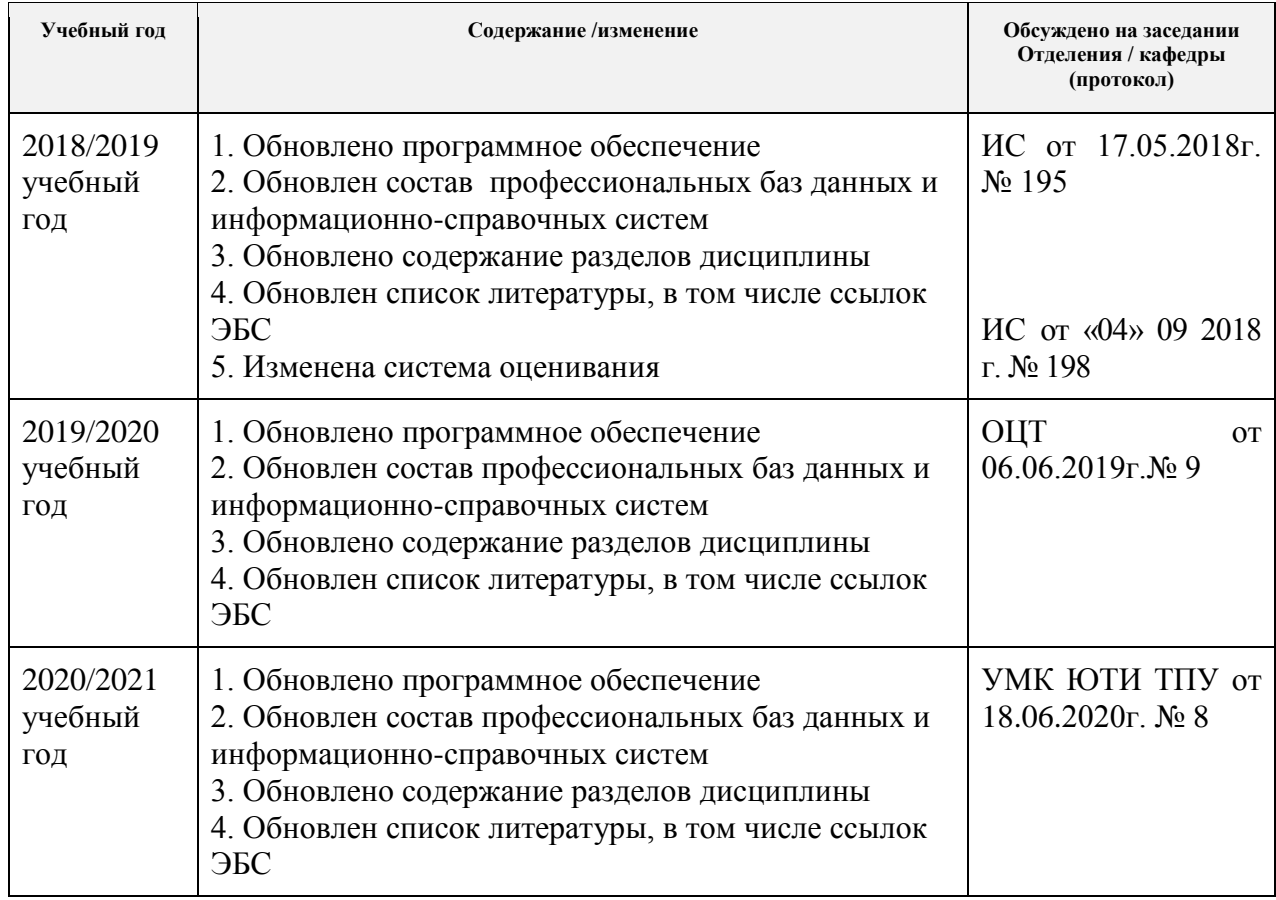